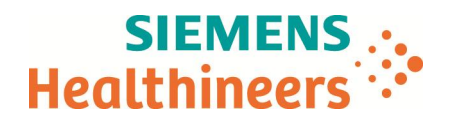

FSCA CC 17-18B / UFSN CC17-18.B.OUS

+33 1 85 57 09 89 + 33 (0) 1 8557 0012

Téléphone Fax:<br>Réf. :

Date

\_

Nom Dominique PERRIN Siemens Healthcare S.A.S, HC WEA FRA, 40, avenue des Fruitiers,<br>
SISLEY, 93200 Saint-Denis<br>
SISLEY, 93200 Saint-Denis SISLEY, 93200 Saint-Denis

**A l'attention du Responsable de Laboratoire, des Directeurs des Etablissements de Santé et des Correspondants locaux de Réactovigilance**

Fax : ( pages)

# **LETTRE DE SECURITE FSCA CC 17-18B / UFSN CC17-18.B.OUS**

# **Système ADVIA Centaur® XPT**

## **Mesure corrective pour pouvoir utiliser les lots du réactif T3 se terminant par 198 sur les systèmes ADVIA Centaur XPT**

Cher Client,

Notre traçabilité indique que vous utilisez un système ADVIA Centaur XPT et que vous êtes susceptibles de recevoir l'un des produits suivants :

### **Tableau 1. Produits ADVIA Centaur concernés**

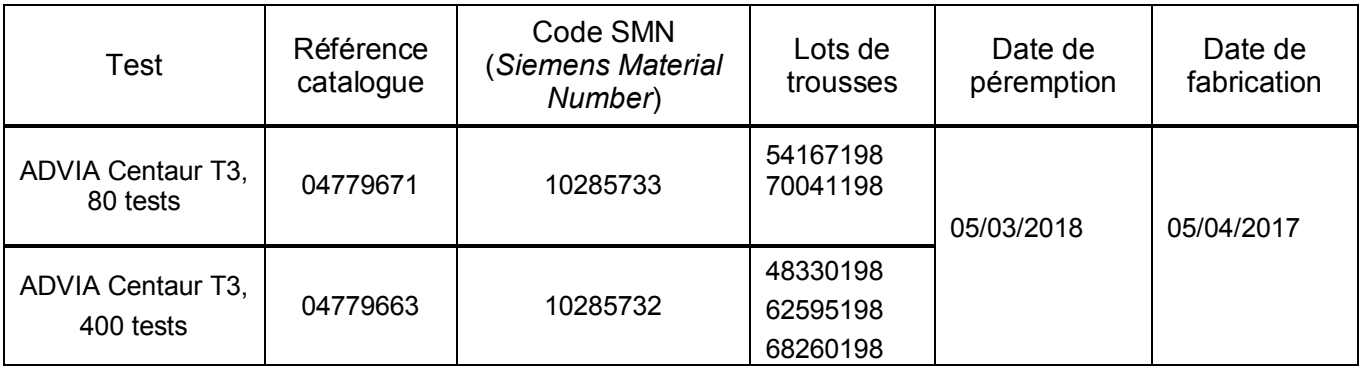

**Siemens Healthcare S.A.S** 40, avenue des Fruitiers

SISLEY 93200 Saint-Denis France

Tel.: +33 1 8557 0000 healthcare.siemens.fr

Société par Actions Simplifiée au capital de 30 499 250 euros Siège social : 40, avenue des Fruitiers – 93527 Saint-Denis Cedex SIREN : 810 794 800 - Ident. T.V.A FR93 810 794 800 ; R.C.S. Bobigny B 810 794 800 - APE : 4618Z IBAN : FR76 3000 4008 2800 0123 34178 876 - BIC : BNPAFRPPPAC

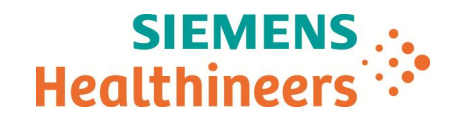

#### **Raison de la correction**

\_

Siemens Healthcare Diagnostics vous communique des informations complémentaires, relatives à la lettre de sécurité CC 17-18/CC 17-18.A.OUS. Cette dernière portait sur une erreur irrécupérable se produisant lorsque la carte de la courbe maîtresse des lots du réactif T3 répertoriés dans le Tableau 1 est scannée sur les systèmes ADVIA Centaur XPT. La communication initiale (CC 17-18/CC 17-18.A.OUS) a été adressée aux clients possédant un système ADVIA Centaur XPT **et** utilisant le test ADVIA Centaur T3. La présente communication contient des informations importantes pour tous les utilisateurs d'un système ADVIA Centaur XPT qui peuvent actuellement utiliser les lots indiqués ou sont susceptibles de les utiliser prochainement.

Siemens a mené des investigations et a déterminé que le problème était causé par une erreur dans le code à barres 2D (utilisé sur les systèmes ADVIA Centaur XPT) de la carte de la courbe maîtresse des lots de T3 répertoriés dans le Tableau 1.

Veuillez appliquer les instructions fournies dans la section « Actions à mettre en œuvre par les utilisateurs » pour une utilisation sur votre système ADVIA Centaur XPT, des lots T3 répertoriés dans le Tableau 1.

Seuls les lots répertoriés dans le Tableau 1 sont affectés.

#### **Actions à mettre en œuvre par les utilisateurs**

- · Pour utiliser les lots de T3 répertoriés dans le Tableau 1 sur votre système ADVIA Centaur XPT et éviter une erreur système irrécupérable, il est essentiel d'appliquer la procédure ci-après **en respectant l'ordre des étapes** :
	- 1. Scannez le code à barres 2D corrigé ci-dessous sur votre système ADVIA Centaur XPT afin de mettre à jour la définition du test T3 vers la version révisée 1.8.

Définition de test, version révisée 1.8 (pour ADVIA Centaur XPT) :

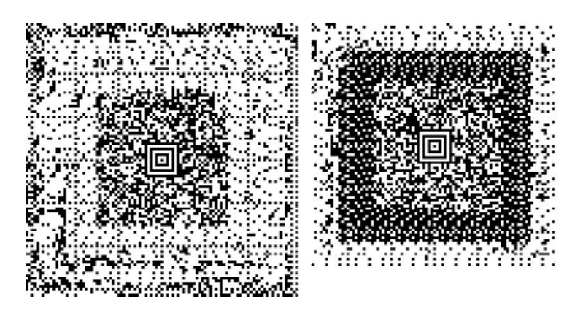

- 2. Vérifiez que la définition du test T3 sur votre système ADVIA Centaur XPT a bien été mise à jour vers la version révisée 1.8 en suivant la procédure ci-après sur le poste de travail du système :
	- **■** Sélectionnez Paramétrage.
	- § Sélectionnez l'onglet Définition du test.
	- § Sélectionnez T3.
	- § Vérifiez que la version du test est bien la version 1.8.
- 3. Scannez le code à barres 2D de la carte de la courbe maîtresse incluse avec les lots du réactif ADVIA Centaur T3 répertoriés dans le Tableau 1 afin d'installer les paramètres spécifiques permettant d'utiliser ces lots. En scannant le code à barres fourni à l'étape 1, vous mettez à jour la définition du test T3 vers la version révisée 1.8 sur le système. Le logiciel n'installera pas la définition de test associée au code à barres 2D de la carte de la courbe maîtresse (version 1.7) sur le système dans la mesure où il s'agit d'une version antérieure. De ce fait, l'erreur système irrécupérable est évitée.

FSCA CC 17-18B / UFSN CC17-18.B.OUS Lettre du

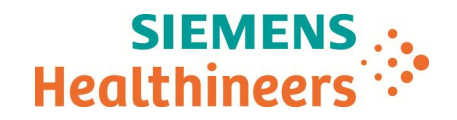

- · Vous pouvez continuer à utiliser les autres lots du réactif ADVIA Centaur T3 sur votre système ADVIA Centaur XPT en scannant le code à barres 2D de la carte de la courbe maîtresse incluse dans la trousse correspondante.
- · Vous pouvez continuer à utiliser les lots du réactif ADVIA Centaur T3 répertoriés dans le Tableau 1 sur les systèmes ADVIA Centaur, ADVIA Centaur XP et ADVIA Centaur CP en scannant la carte de la courbe maîtresse incluse dans les trousses correspondantes. Aucune action particulière n'est requise.
- · Dans le cadre de notre système d'Assurance Qualité nous vous demandons de nous retourner impérativement l'accusé de réception ci-joint, complété et signé, par fax au 01 85 57 00 25 ou par Email à : affaires.reglementaires.fr@siemens.com, sous 8 jours. Ce document peut nous être demandé en cas d'inspection des autorités françaises, européennes ou américaines.
- · Veuillez revoir le contenu de la présente lettre avec la Direction médicale de votre établissement.

L'ANSM a été informée de cette communication

Nous vous prions de bien vouloir nous excuser pour la gêne occasionnée. Notre Centre de Support Client est à votre écoute au 0811 700 714 pour toute aide ou information complémentaire.

Veuillez agréer, Cher Client, l'expression de nos salutations distinguées.

Signé **Signé** Signé de la proposition de la proposition de la proposition de la proposition de la proposition de la proposition de la proposition de la proposition de la proposition de la proposition de la proposition de l

\_

Franck BOURNOT Nathalie DUCROCQ

Spécialiste Produits Immunoanalyse Directeur Affaires Réglementaires, Qualité & EHS

PJ : Accusé de Réception

*ADVIA Centaur est une marque commerciale de Siemens Healthcare Diagnostics*

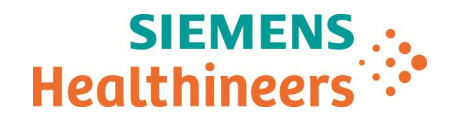

# **Accusé de réception Client à retourner sous 8 jours**

# **A partir de la date du : / / 2017**

*Ce document peut nous être demandé en cas d'inspection des autorités françaises, européennes ou américaines.*

Code Client : N° incr. : N° incr. : N° incr. : N° incr. : N° incr. : N° incr. : N° incr. : N° incr. : N° incr. : N° incr. : N° incr. : N° incr. : N° incr. : N° incr. : N° incr. : N° incr. : N° incr. : N° incr. : N° incr. : Etablissement : Laboratoire : Ville :

\_

## **ACCUSE DE RECEPTION – Lettre de sécurité référencée FSCA CC 17-18B / UFSN CC17-18.B.OUS**

## **Système ADVIA Centaur XPT Mesure corrective pour pouvoir utiliser les lots du réactif T3 se terminant par 198 sur les systèmes ADVIA Centaur XPT**

Nom du signataire : ........................................................................................................................... Qualité : .........................................................................................................................................................

J'atteste avoir pris connaissance de l'information ci-dessus référencée et ai mis en œuvre l'action corrective dans mon laboratoire.

J'atteste avoir pris connaissance de l'information ci-dessus référencée mais je n'utilise pas les trousses ADVIA Centaur T3 sur le ou les système(s) ADVIA Centaur XPT présent(s) dans mon laboratoire.

**Date Signature Cachet de l'établissement**

**Coupon complété à retourner par fax au 01 85 57 00 25 Ou par E-mail à : affaires.reglementaires.fr@siemens.com**

**Service Affaires Réglementaires / Qualité - Siemens Healthcare**